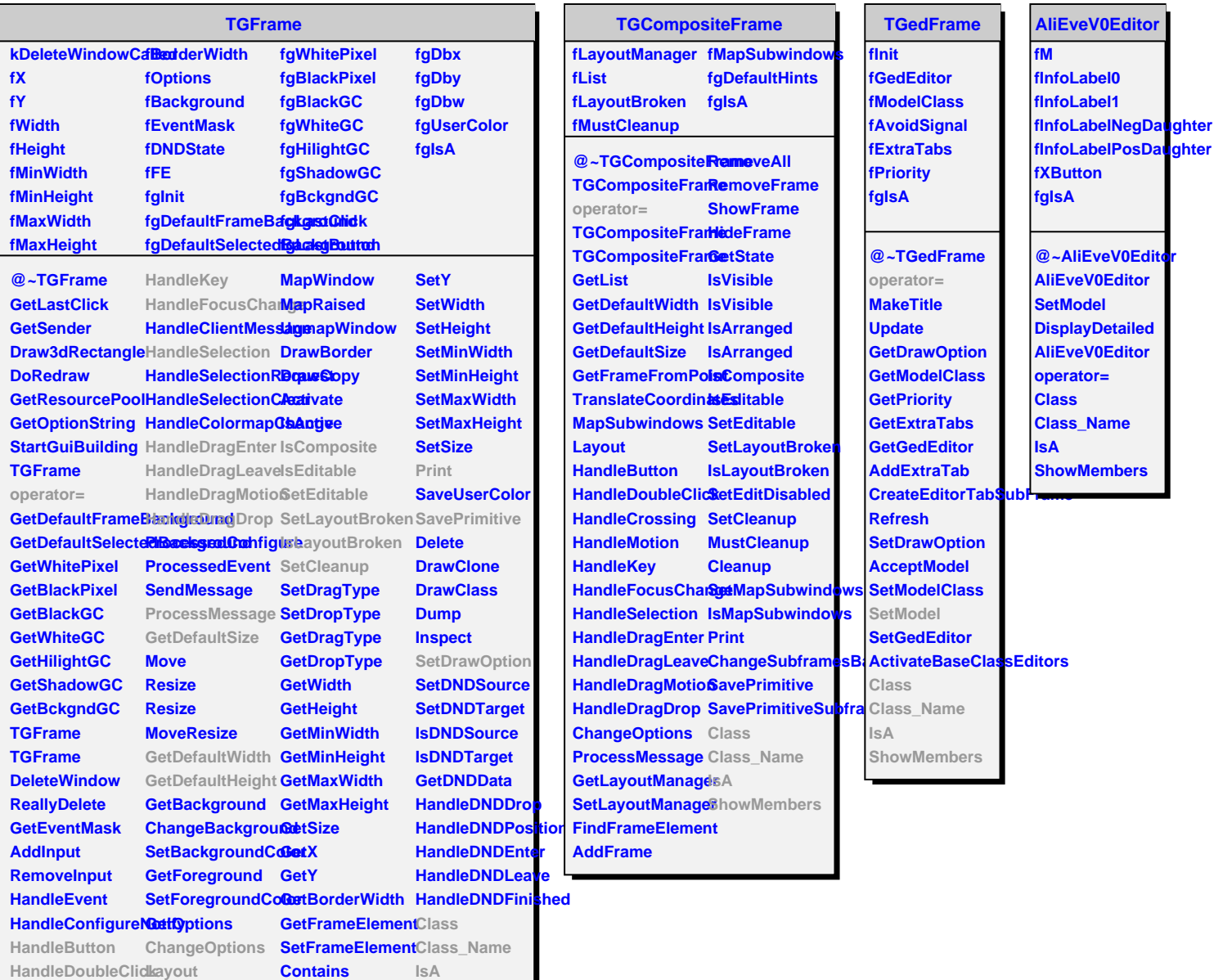

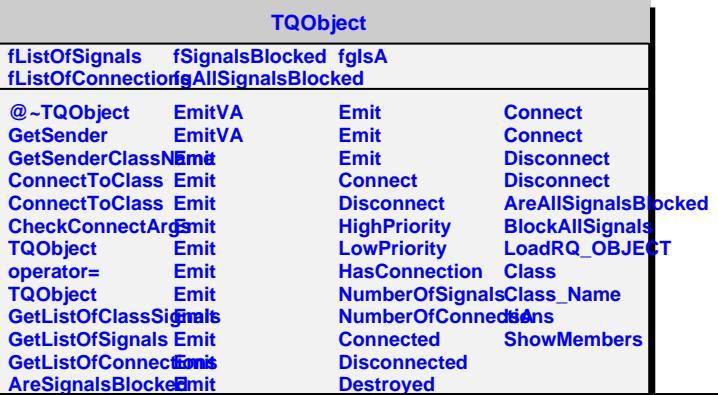

GetFrameFromPo8tt

**ShowMembers** 

**HandleCrossing**

**HandleMotion ReparentWindow SetX**

**MapSubwindows**